MINISTREL CONTRACT SUPPORT ON THE SECOND RESSOURCES PÉDAGOGIQUES, CULTURELLES ET

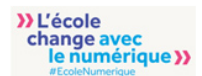

<u> ({--------------------</u>

≪--

## Présentation

Ce programme s'articule autour d'une séquence **vidéo** de l'émission « C'est passorcier » sur le **diabète de type II** afin de découvrir les notions centrales caractérisant cette pathologie.

Un **questionnaire** est ensuite proposé à l'élève avec diverses questions (choix multiples, réponses multiples, banque de mots, texte à trous…) se reportant à la vidéo. Il a pour objectifs de tester la compréhension de l'extrait par les élèves et de vérifier l'acquisition de connaissances de la classe de première ST2S et STL sur le thème du diabète de type II.

L'accès à la partie vidéo et au questionnaire nécessite une connexion internet ainsi qu'une adresse de messagerie afin que les résultats du questionnaire puissent être envoyés à l'élève.

Un **glossaire** est aussi proposé pour appréhender au mieux les termes scientifiques, médicaux et techniques.

## Mots clés

Diabète, hyperglycémie, insuline, hormone, pancréas, obésité, endocrine, angiopathie.

Public visé

Première ST2S, première STL

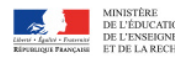

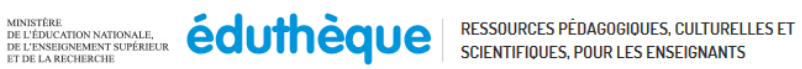

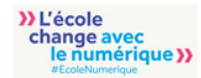

## Déroulement

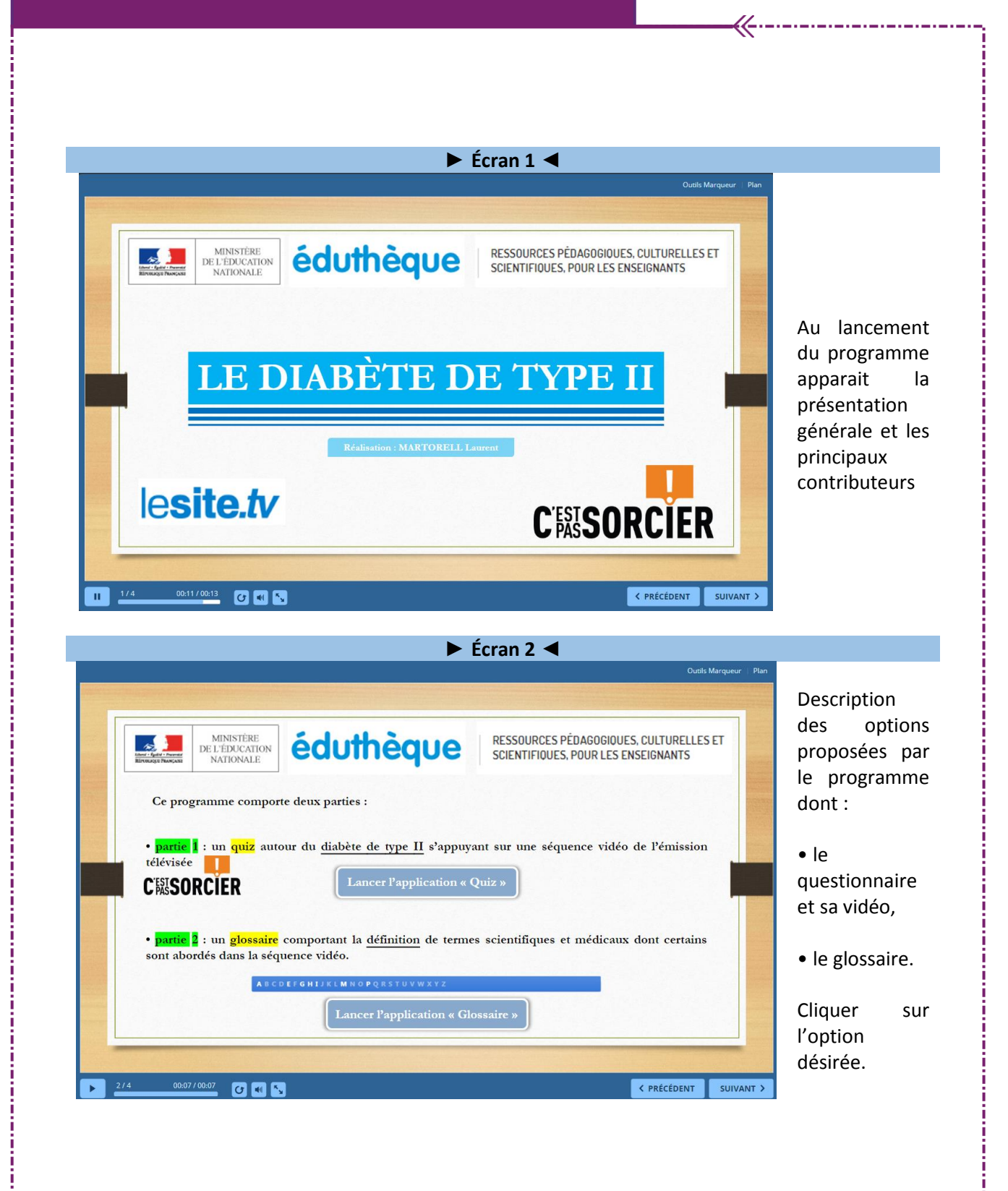

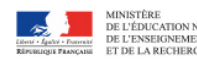

**Déroulement** 

ī

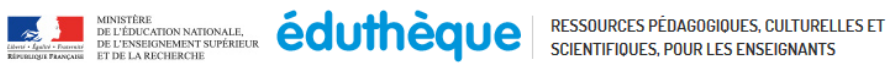

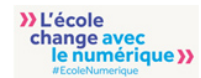

j ij j j

I

المتمتحة والمتحدد

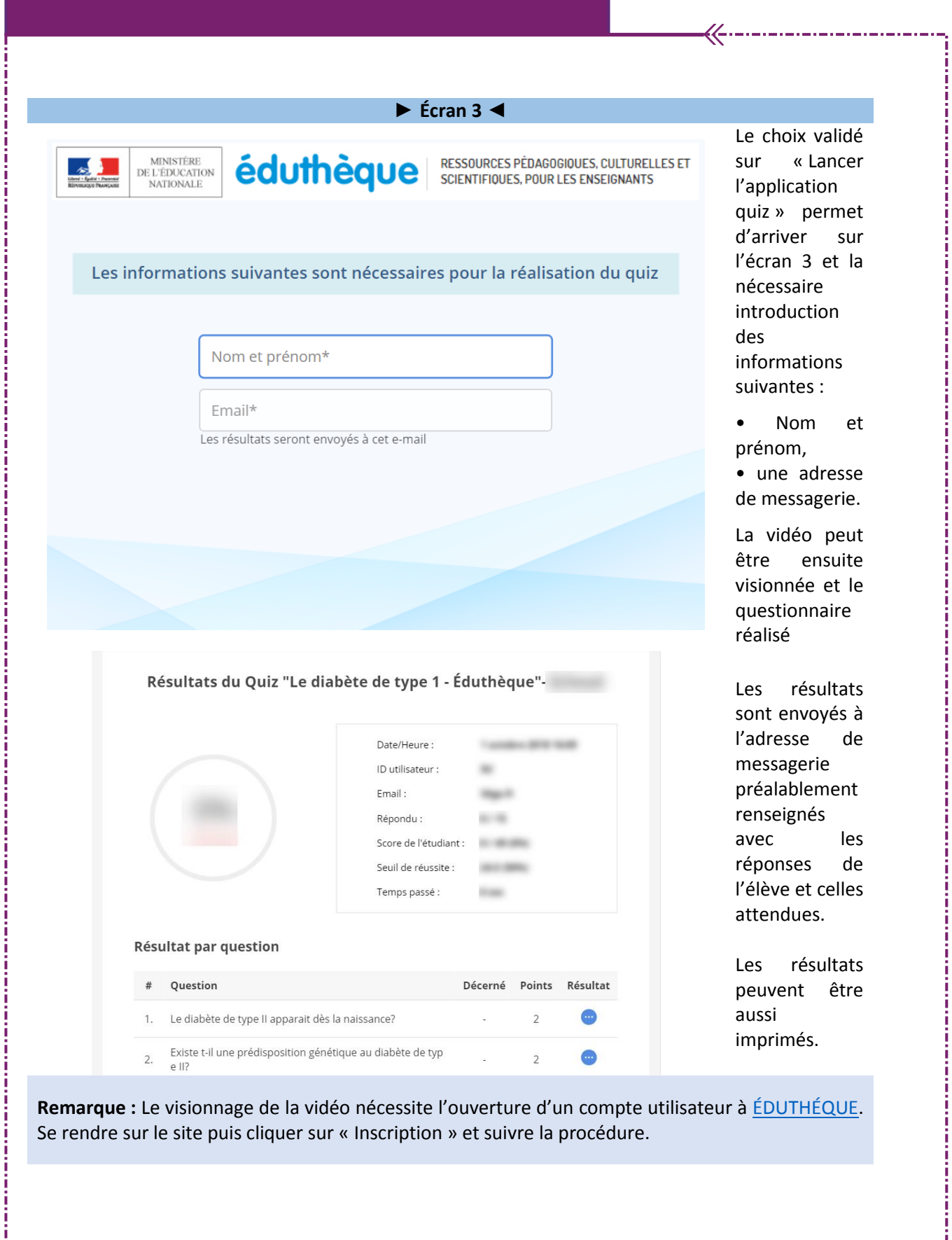

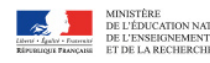

į

والمستحيل والمتحاول

**EXAMPLE DE L'ÉDICATION NATIONALE.**<br>
DE L'ÉDICATION DANS DE L'ÉDICATION DE L'ÉDICATION DE LA RESSOURCES PÉDAGOGIQUES, CULTURELLES ET

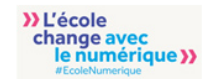

i<br>i<br>i

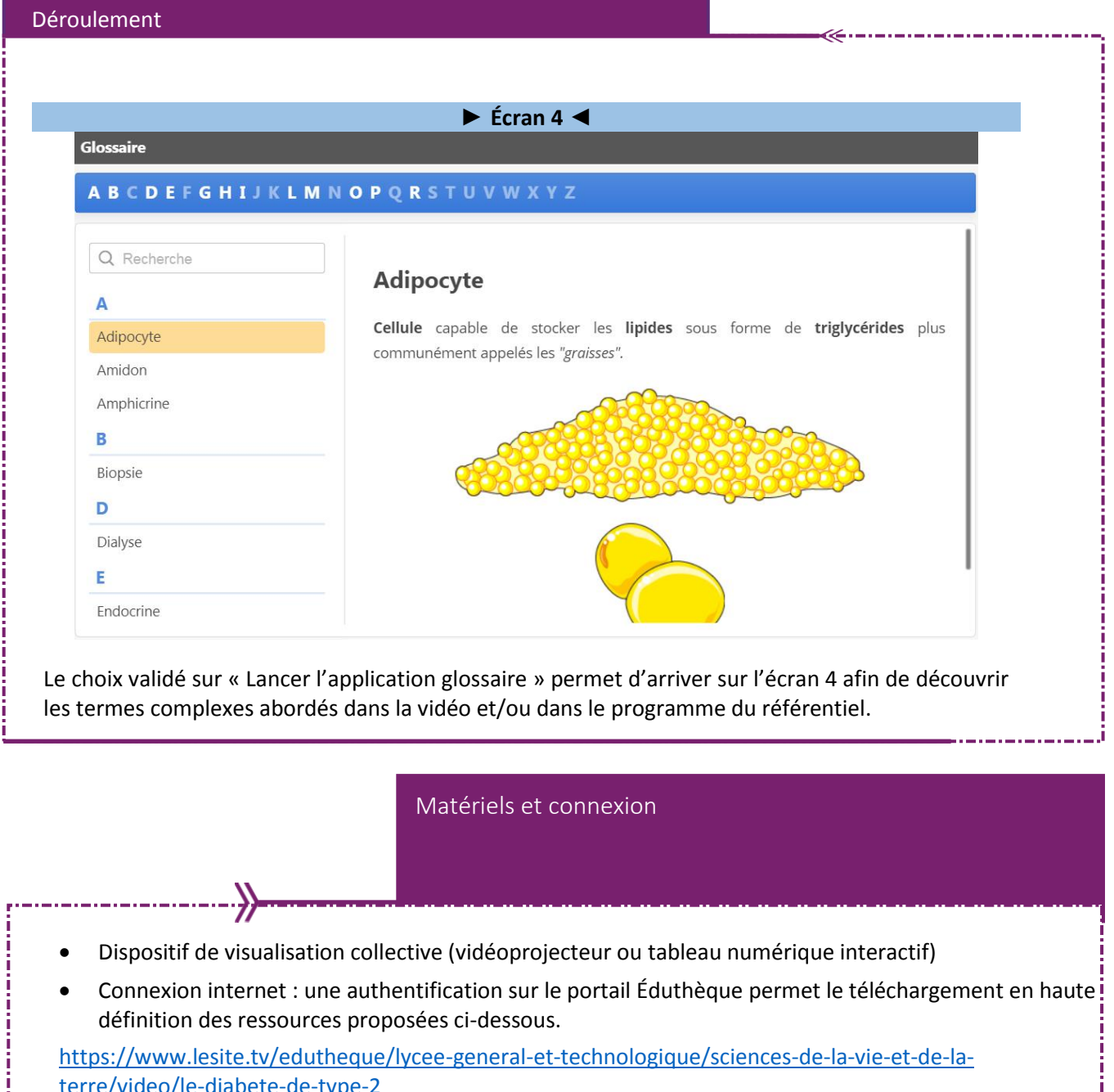

[https://www.lesite.tv/edutheque/lycee-general-et-technologique/sciences-de-la-vie-et-de-la](https://www.lesite.tv/edutheque/lycee-general-et-technologique/sciences-de-la-vie-et-de-la-terre/video/le-diabete-de-type-2)[terre/video/le-diabete-de-type-2](https://www.lesite.tv/edutheque/lycee-general-et-technologique/sciences-de-la-vie-et-de-la-terre/video/le-diabete-de-type-2)